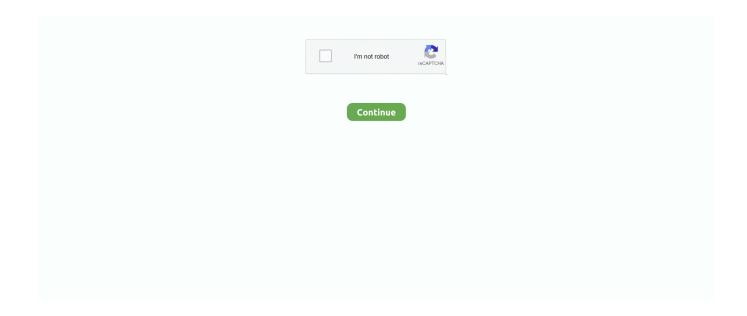

1/3

## Mac Video Driver For Virtualbox

The following versions of Windows guests are supported: Microsoft Windows NT 4 0 (any service pack) Microsoft Windows 2000 (any service pack) Microsoft Windows XP (any service pack) Microsoft Windows Server 2003 (any service pack) Microsoft Windows Server 2008 Microsoft Windows Vista (all editions) Microsoft Windows 7 (all editions) Microsoft Windows 8 (all editions) Microsoft Windows 10 RTM build 10240 Microsoft Windows Server 2012 In the Devices menu in the virtual machine's menu bar, Oracle VM VirtualBox has a menu item Insert Guest Additions CD Image, which mounts the Guest Additions ISO file inside your virtual machine.. Install Mac Os On VirtualboxFree Virtualbox For MacMac Video Driver For Virtualbox Windows 10Mac Os X On Virtualbox Guest Additions are available for virtual machines running Windows, Linux, Oracle Solaris, or OS/2.. 3 Network Address Translation (NAT)7 VBoxManage 7 8 VBoxManage modifyvm7 10 VBoxManage import7.. 11 vboximg-mount: A Utility for FUSE Mounting a Virtual Disk Image6 Virtual Networking6.. 18 Soft Keyboard2 Installation Details2 1 Installing on Windows Hosts2 2 Installing on Mac OS X Hosts2.. This driver acts as a hardware 3D driver and reports to the guest operating system that the virtual hardware is capable of 3D hardware acceleration.. Technically, Oracle VM VirtualBox implements 3D acceleration by installing an additional hardware 3D driver inside the guest when the Guest Additions are installed.. 10 Memory Overcommitment4 11 Controlling Virtual Monitor Topology5 Virtual Storage5.. 48 vboximg-mountMac Os X Virtualbox Graphics Driver. 1 First Steps1 4 Supported Host Operating Systems1 8 Running Your Virtual Machine1.

3 Installing on Linux Hosts2 4 Installing on Oracle Solaris Hosts3 Configuring Virtual Machines3.. A Windows guest should then automatically start the Guest Additions installer, which installs the Guest Additions on your Windows guest.. 5 System Settings3 6 Display Settings3 11 USB Support3 14 Alternative Firmware (EFI)4 Guest Additions4.. Introduction to Guest Additions As mentioned in Section 1 2, "Some Terminology", the Guest.. 1 Supported Guest Operating Systems3 2 Unattended Guest Installation3 4 General Settings3.. FIX VirtualBox The Installation Failed on Mac If the issue is with your Computer or a Laptop you should try using Restoro which can scan the repositories and replace corrupt and missing files.

## driver virtualbox

driver virtualbox, driver virtualbox not found, driver virtualbox usb windows 10, driver virtualbox usb, driver virtualbox mac, driver virtualbox linux, driver virtualbox windows 10, driver virtualbox windows 7, driver virtualbox ubuntu, driver virtualbox host only network

11 VBoxManage export7 37 VBoxManage unattended7 38 VBoxManage snapshot7 39 VBoxManage clonevm7.. This works in most cases, where the issue is originated due to a system corruption.. 2 Installing and Maintaining Guest Additions4 3 Shared Folders4 4 Drag and Drop4.. The following sections describe the specifics of each variant in detail The Oracle VM VirtualBox Windows Guest Additions are designed to be installed in a virtual machine running a Windows operating system.. 40 VBoxManage sharedfolder7 41 VBoxManage extpack7 42 VBoxManage dhcpserver7 43 VBoxManage debugvm7.. Dec 04, 2015 Windows 98SE on VirtualBox (with video and audio drivers) (updated March 2019) Why do this? If you feel nostalgic for a bit of Windows 9x action, or you just want to play some old games that are between DOS and Windows XP, you can either build a retro PC gaming rig, or you can test the water with VirtualBox.. 44 VBoxManage cloudprofile7 45 VBoxManage cloud7 46 VBoxManage signova7 47 VBoxManage updatecheck7.

## driver virtualbox usb windows 10

5 Hardware-Accelerated Graphics 47 Guest Properties 48 Guest Control File Manager 4.. 10 Snapshots 114 Importing and Exporting Virtual Machines 115 Integrating with Oracle Cloud Infrastructure 1.

## driver virtualbox mac

e10c415e6f